# **DocumentProtection.AutoFormatOverride**

## **Description**

Sets or returns a boolean representing whether or not Word will autoformat to override a style lock down in this document.

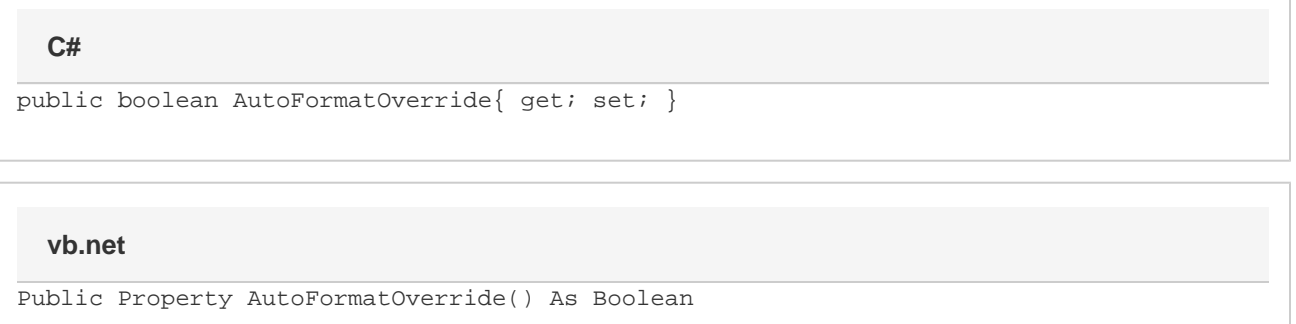

### **Remarks**

MS Word equivalent: Tools menu > Protect Document... > 1. Formatting restrictions section > Settings... link > Formatting section > Allow AutoFormat to override formatting restrictions

### **Examples**

#### **C#**

```
//---- Get AutoFormatOverride
bool autoFormatOverride = docProtect.AutoFormatOverride;
//--- Set AutoFormatOverride
docProtect.AutoFormatOverride = true;
```
#### **vb.net**

```
'--- Get AutoFormatOverride
Dim autoFormatOverride As Boolean = docProtect.AutoFormatOverride
'--- Set AutoFormatOverride
docProtect.AutoFormatOverride = True
```